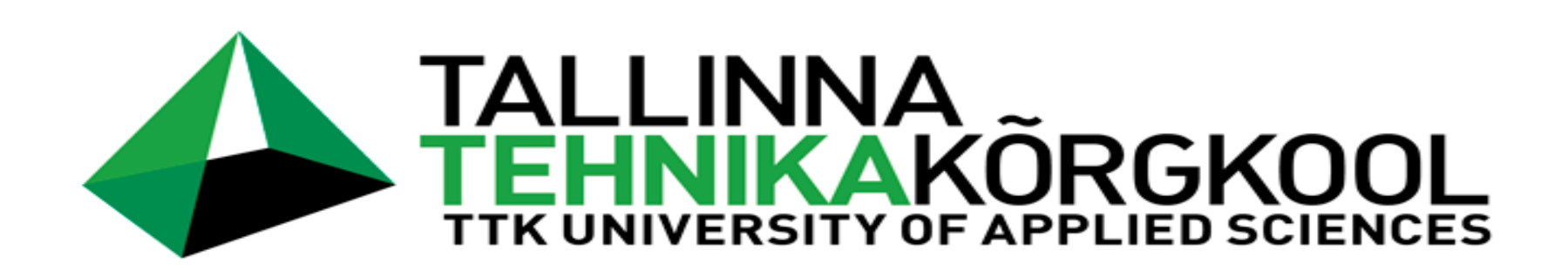

## **First steps when implementing CoClass**

Pille Hamburg **TTK UAS** 

Raido Puust Tallinn University of Technology

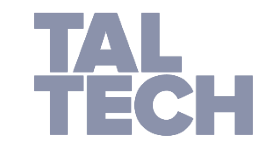

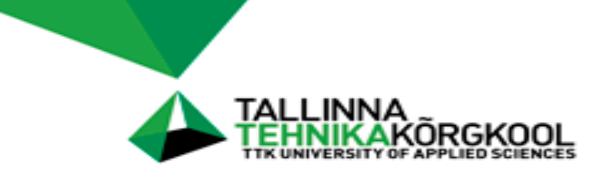

### **Testing before recommending it for practice**

- ➢ developing the unified classification system in Estonia
- ➢ requirement to test the possible new system(s) on a real construction project
- $\ge a$  1000 m<sup>2</sup> building + infra on the complex

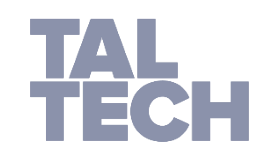

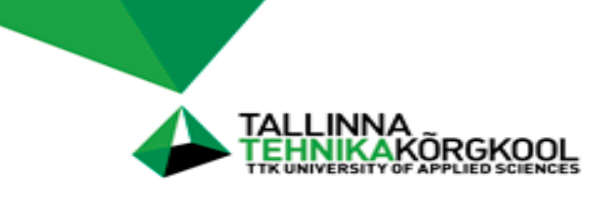

### **The aim of testing in the project**

- $\triangleright$  to identify the performance qualities of the classification system during the entire building lifecycle
- $\triangleright$  to pilot and analyse the properties of the classification system on selected buildings
- ➢ to adapt the initial version of the classification system for use in Estonia
	- adjust Estonian terminology
- $\triangleright$  to check the compatibility of the system with 3D software

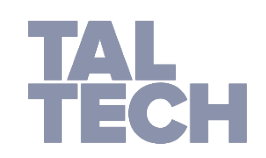

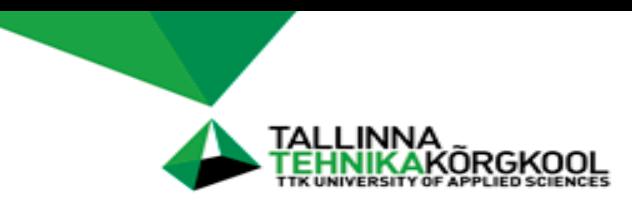

### **the building selected for piloting**

- ➢ address: Maleva street 18, Tallinn
- ➢ client: Tallinn City Government
	- apartment building
	- **detailed design 2D/3D**
	- construction process between May 2019-May 2020

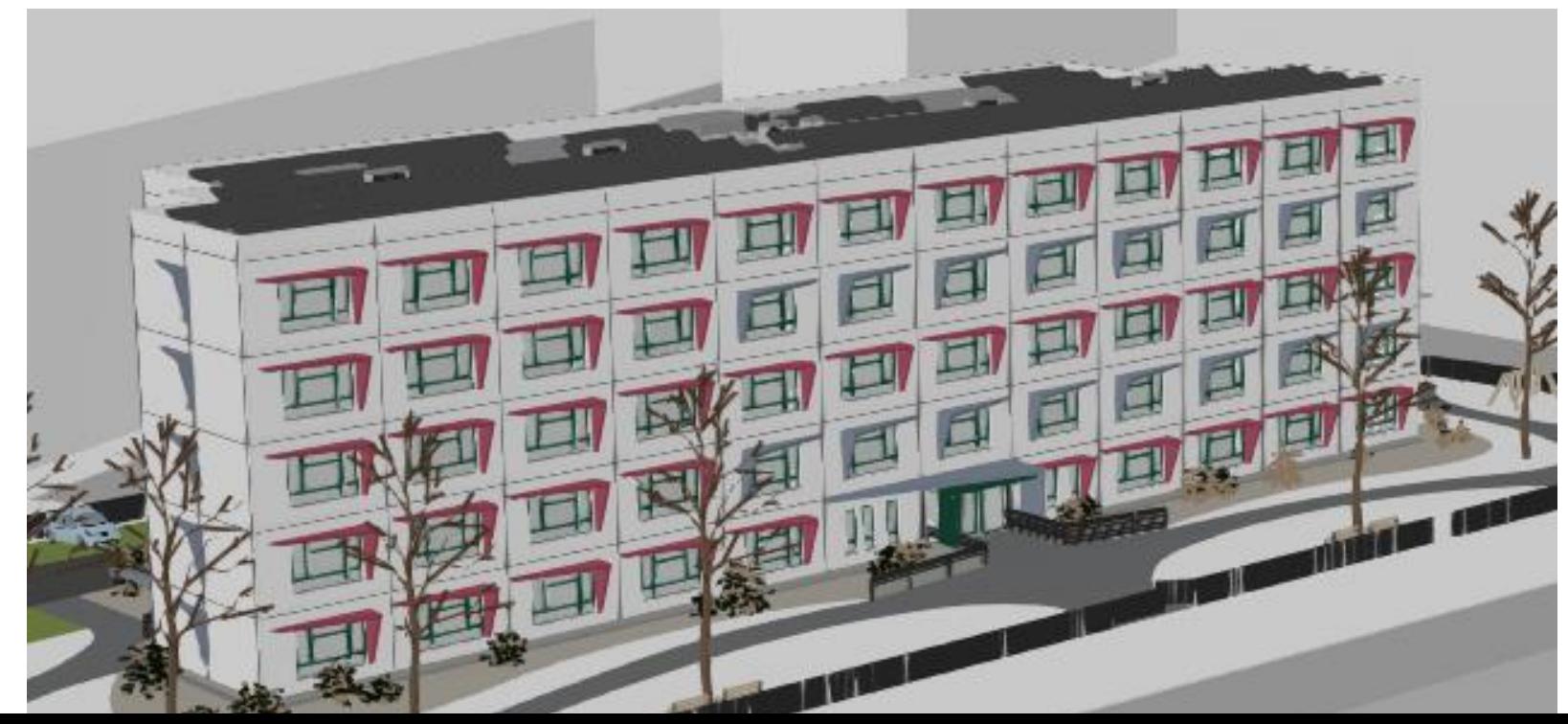

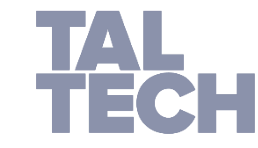

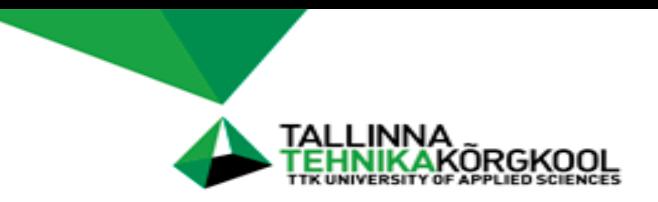

### **tested sub-models**

### BUILDING

- ➢ superstructure of the building
	- **E** envelope walls
	- **·** inner walls
	- roofs
	- floors
	- windows
	- doors
- ➢ ventilation

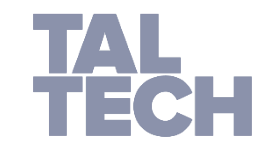

INFRASTRUCTURE

- ➢ access road
- $\triangleright$  parking lot

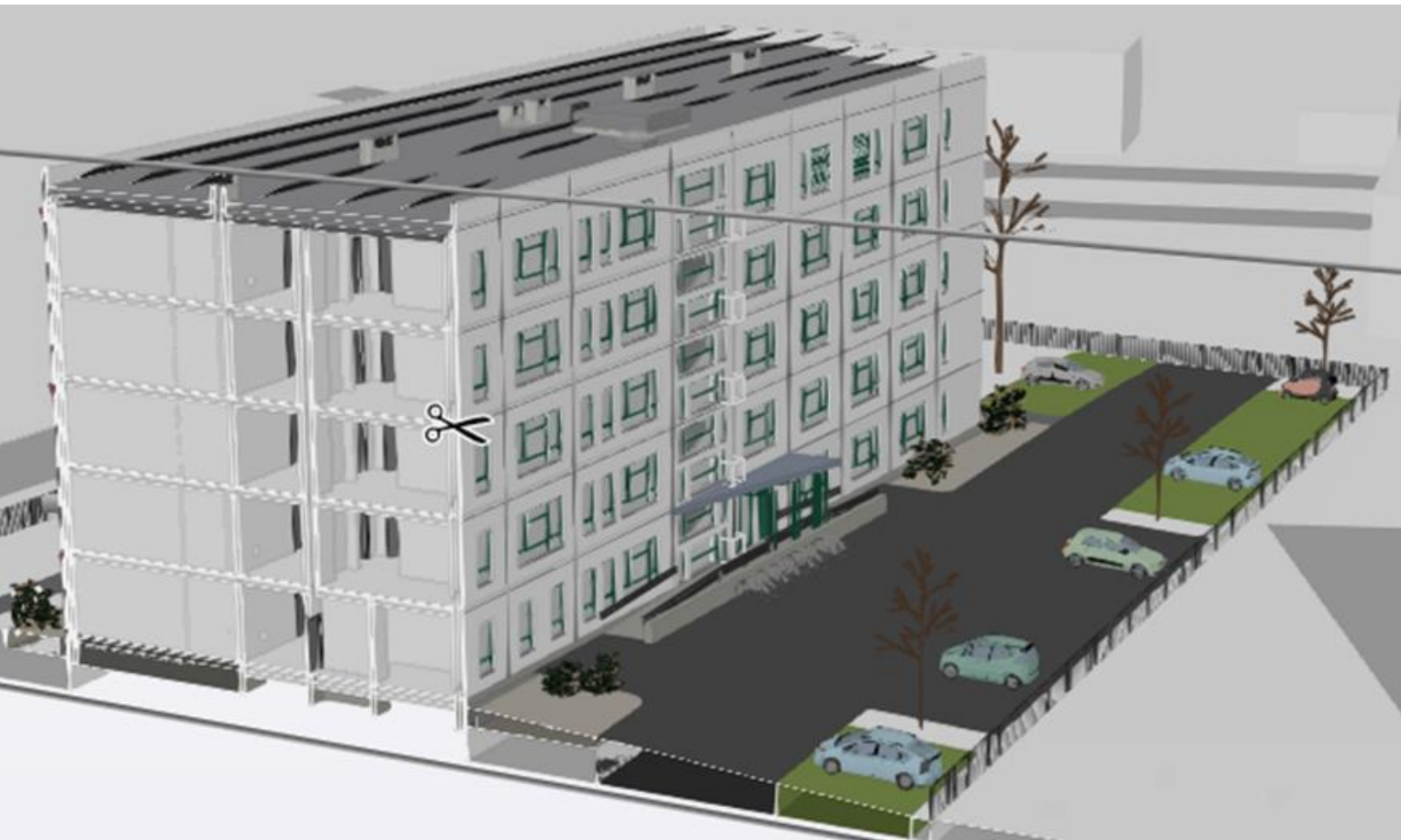

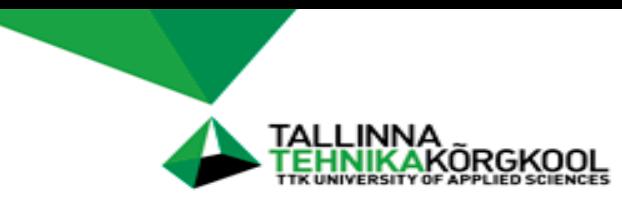

### **sources that we could use for piloting:**

- ➢ information from the CoClass web-page
- ➢ CoClass tables in Excel
- ➢ CoClass guide-book (translated into Estonian)
- ➢ standards:
	- ISO 12006-2 (translated into Estonian)
	- other relevant ISO standards

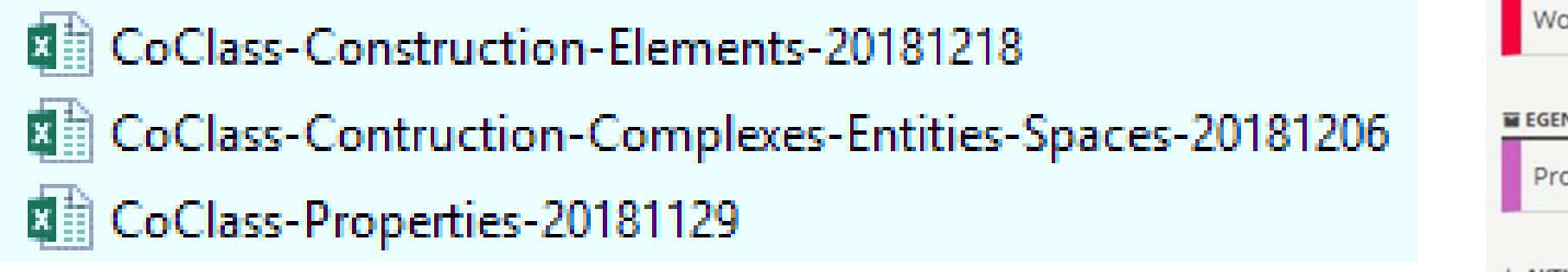

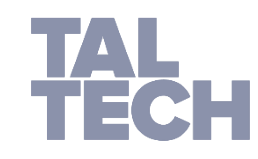

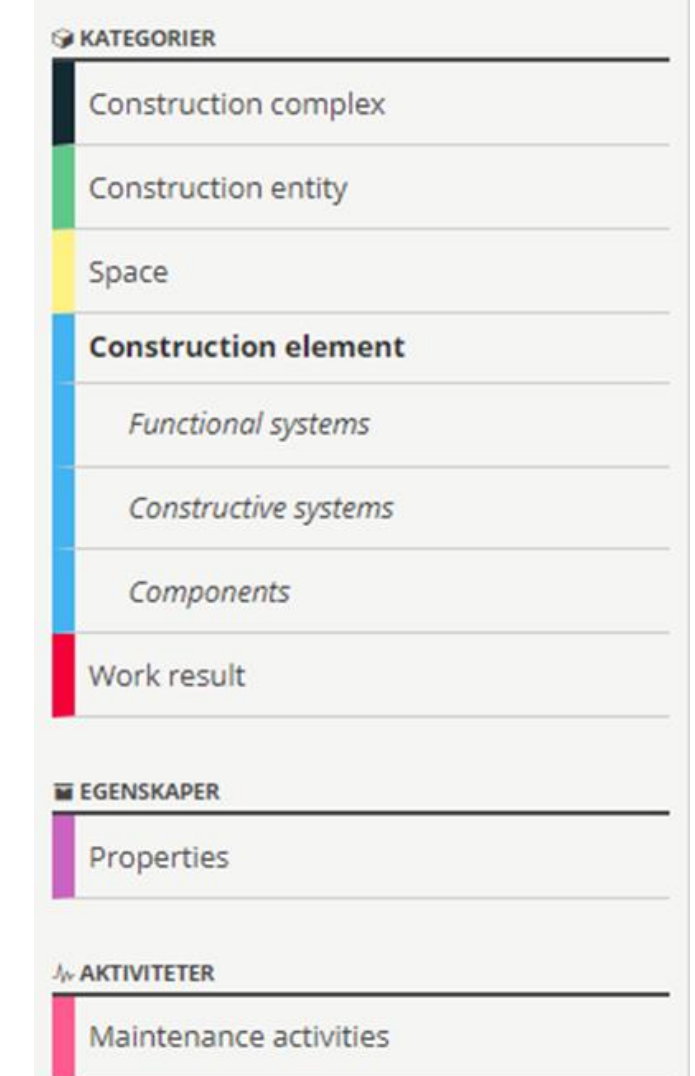

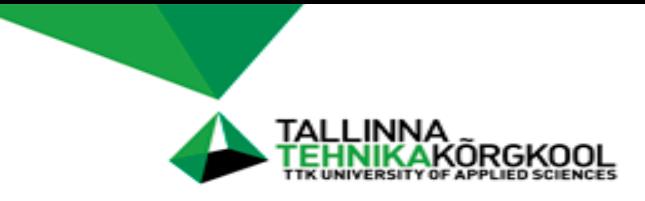

### **scope of the testing**

#### **ISO 12006-2:2015. Framework for classification of information**

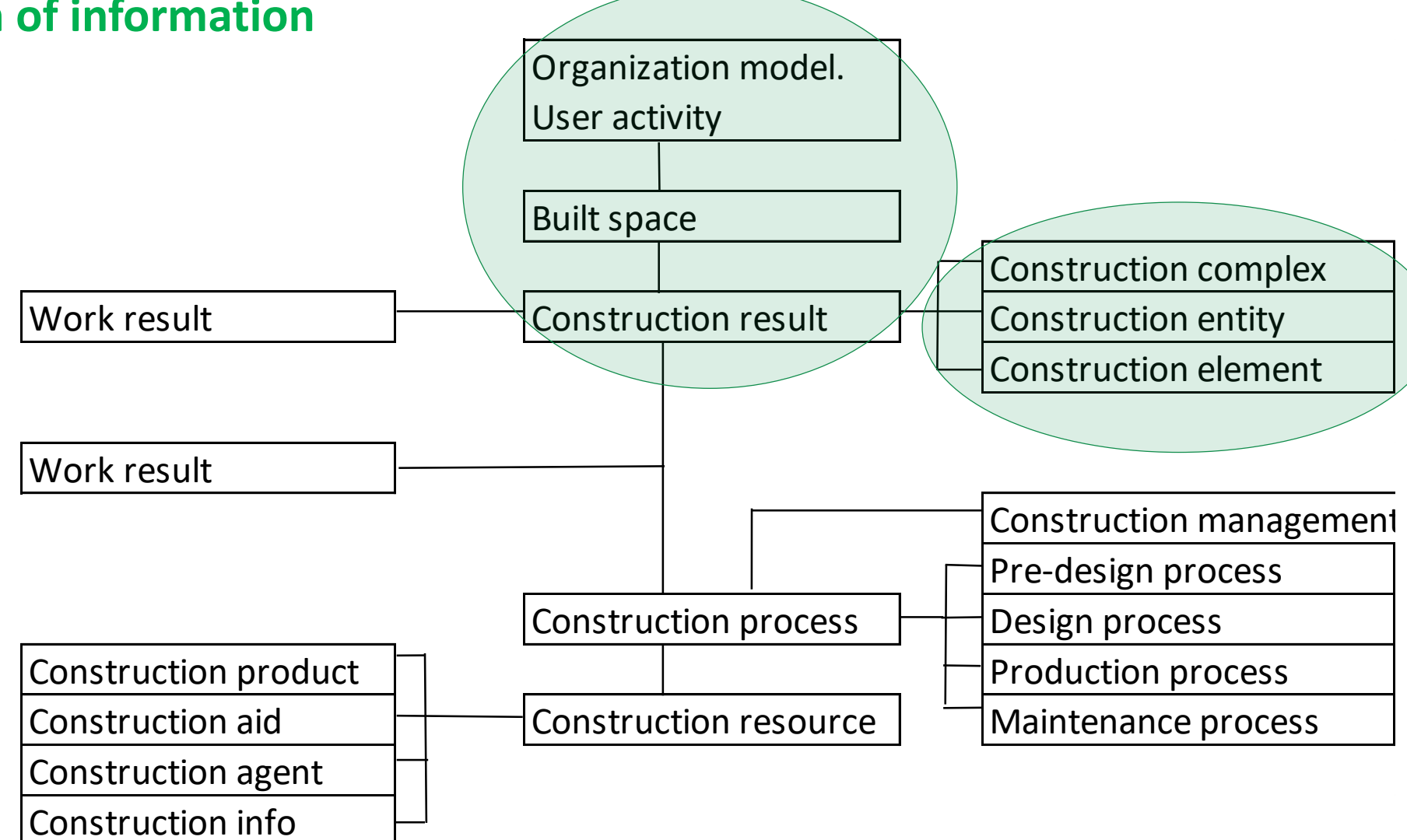

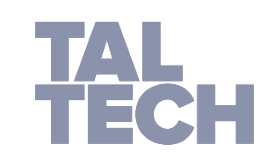

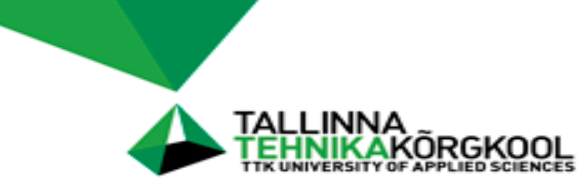

### **https://coclass.byggtjanst.se**

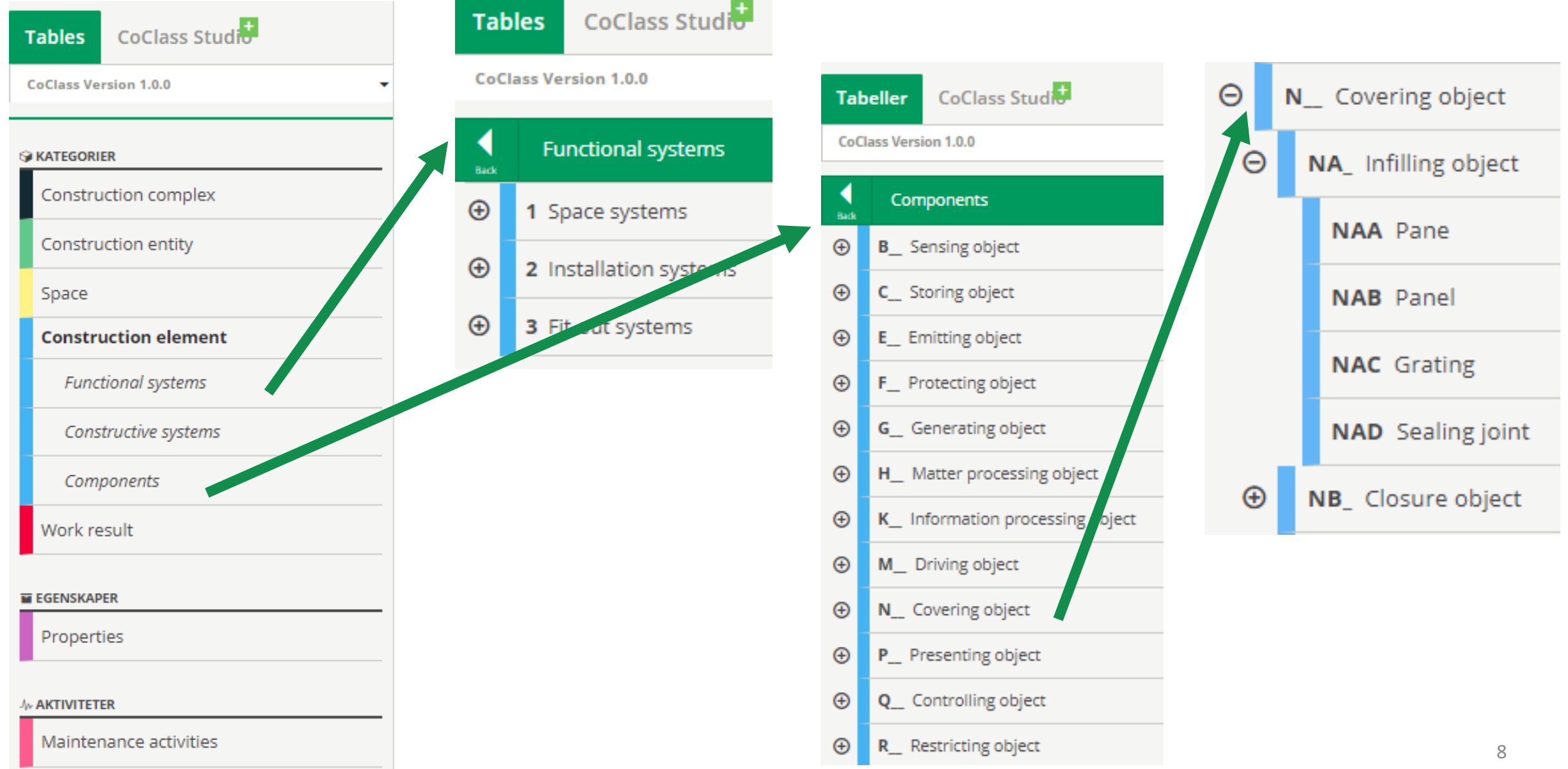

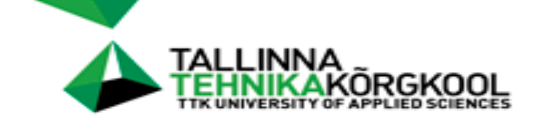

## **piloting (1)**

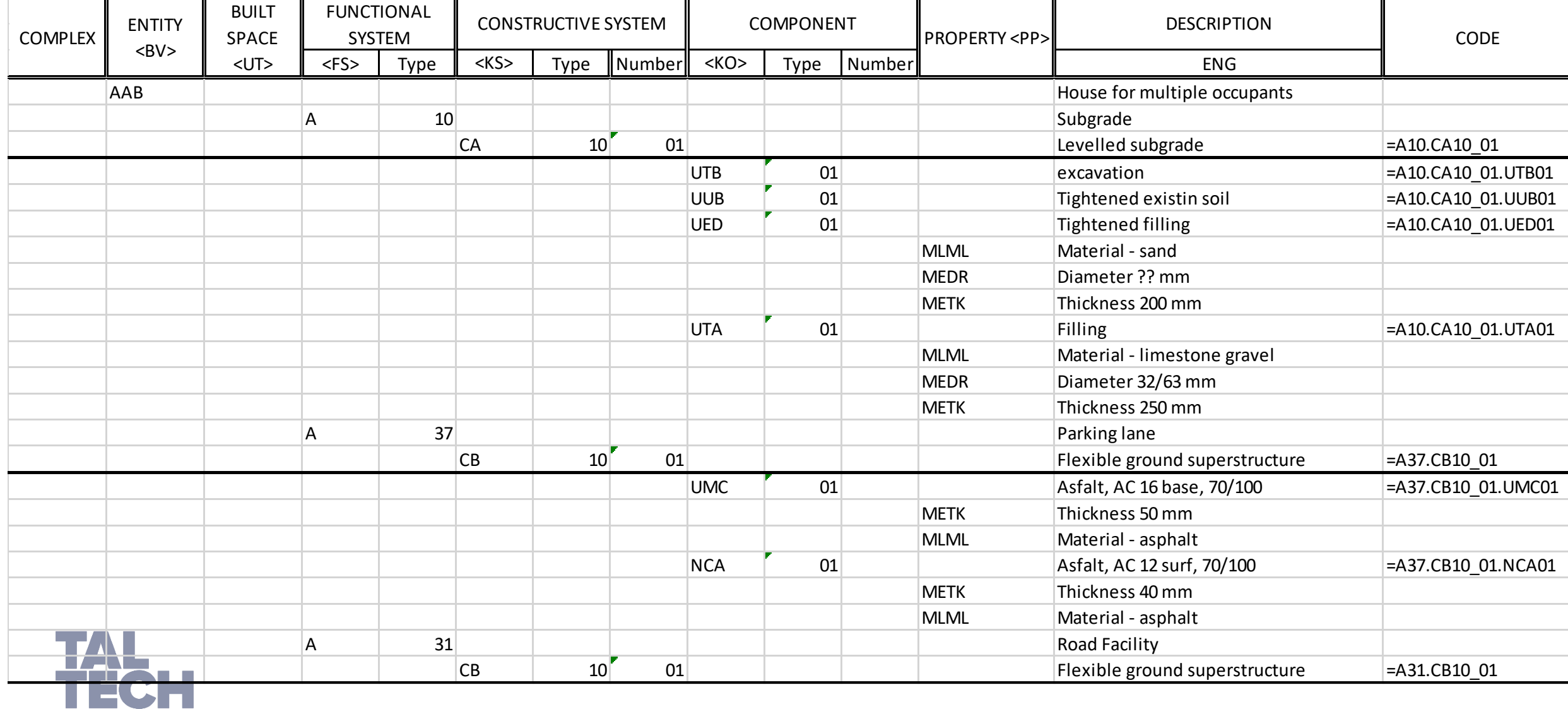

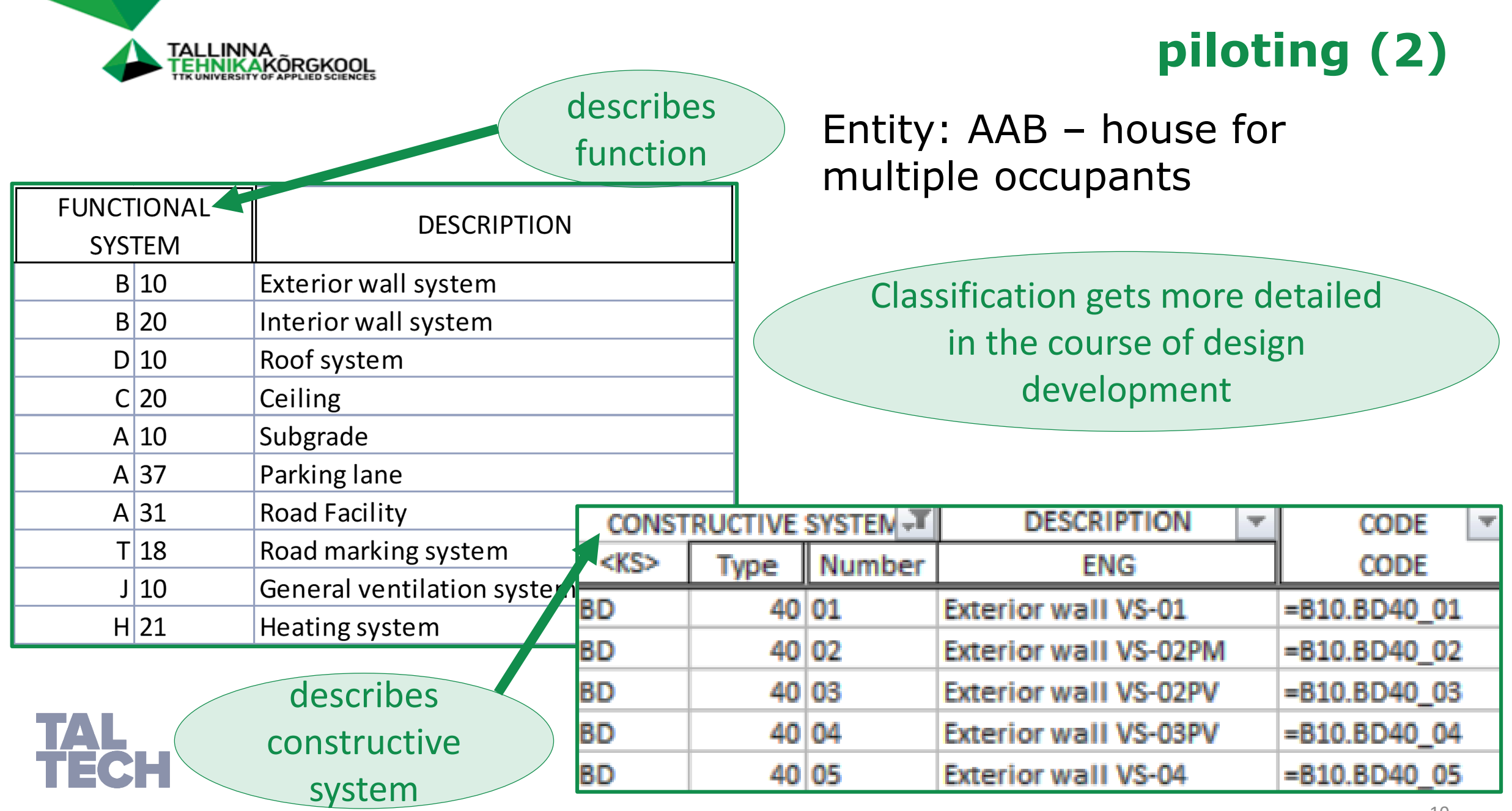

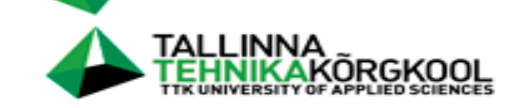

## **piloting (3)**

#### describes constructive

system component

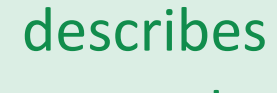

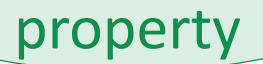

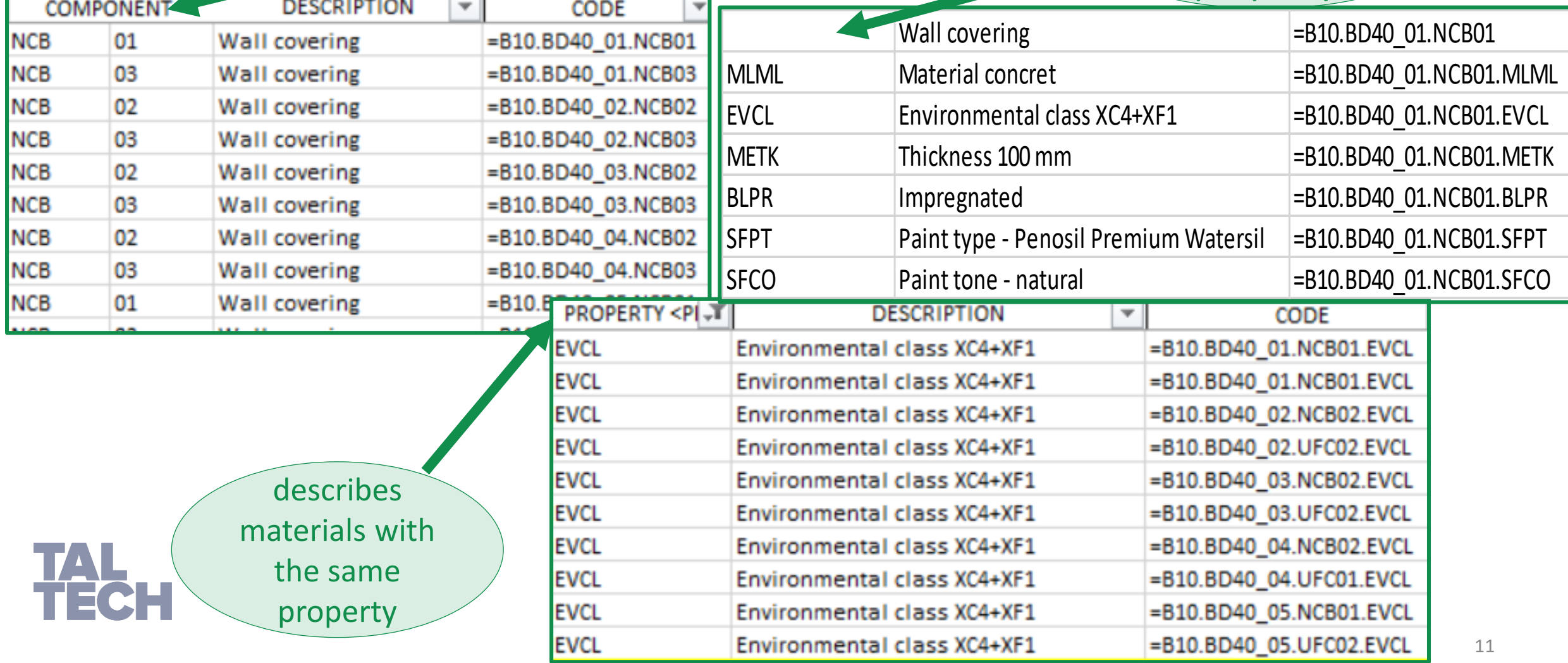

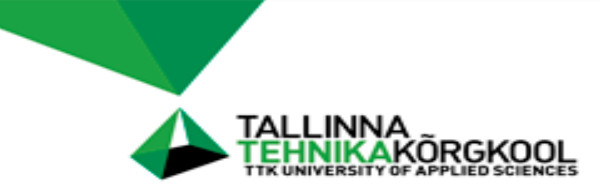

### **systematic explanation of codes**

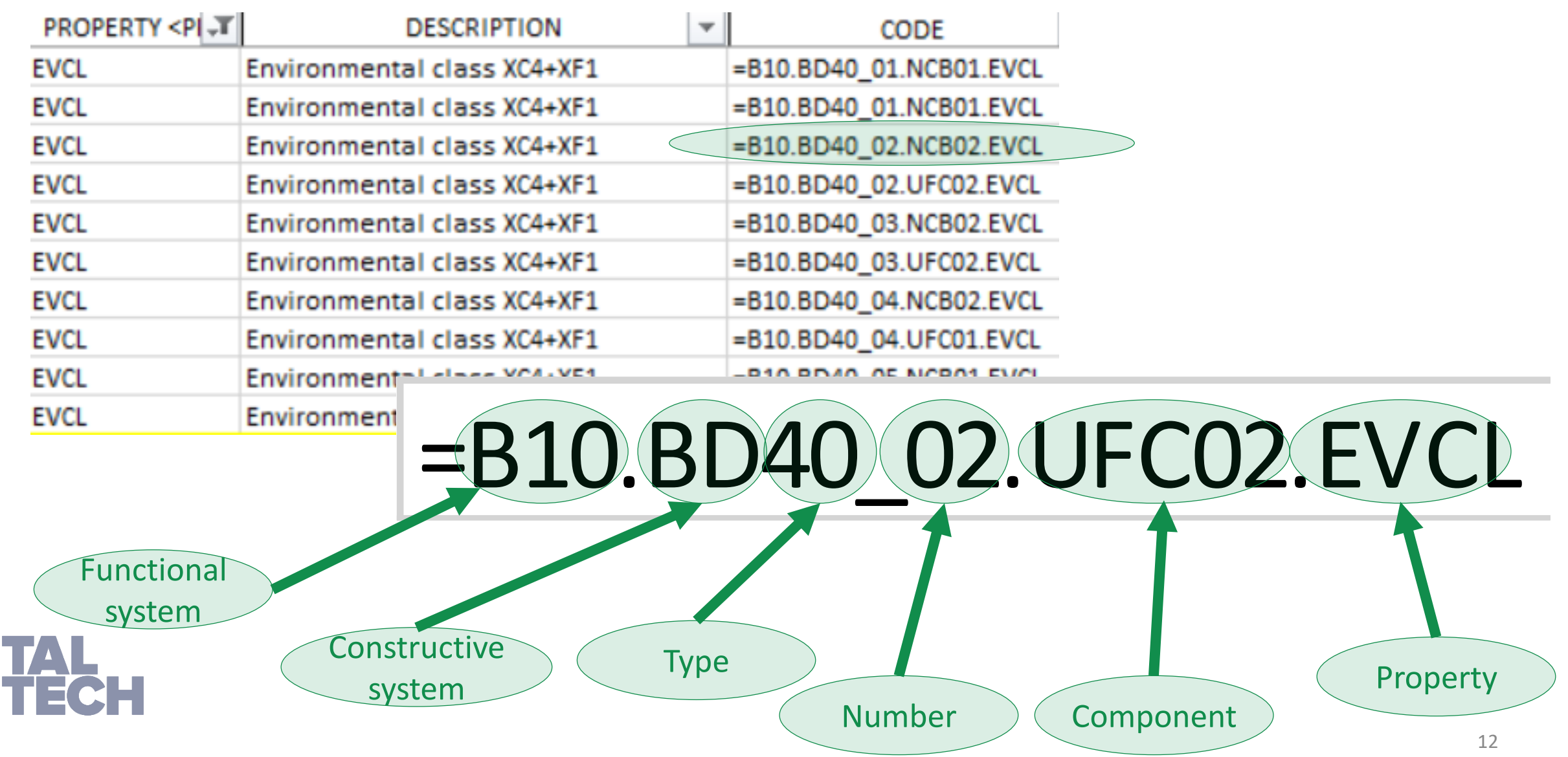

#### **SAMPLE MODELS FOR COCLASS PILOT – BUILDING & INFRA**

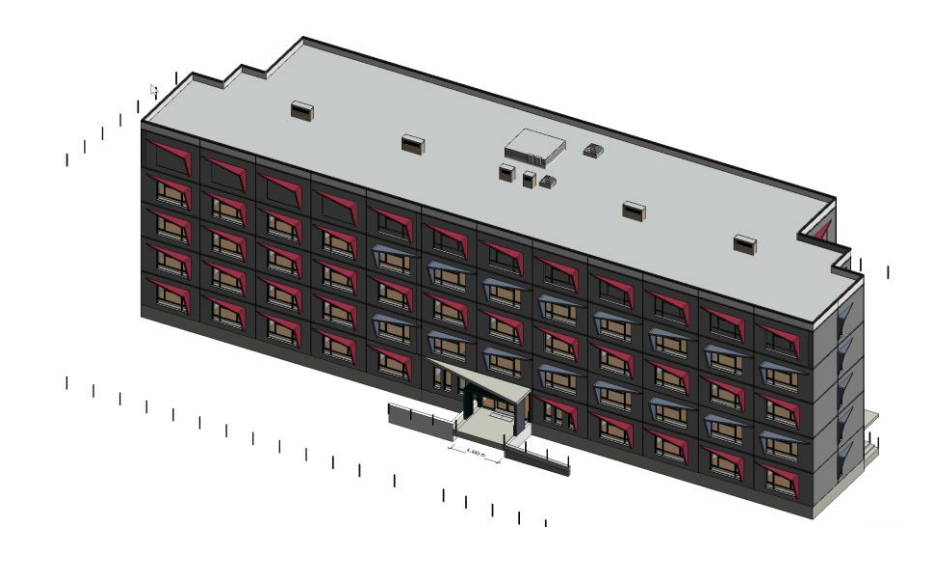

Sub-models used:

- Existing surface
- Road (construction surfaces/layers)
- Parking lot
- Road components (curb etc.)
- City furniture (lighting pole etc.) Software:
- Autodesk Civil 3D

Sub-models used:

- Architectural (wall, floor, roof etc.)
- Structural (wall, beam, column etc.)
- Systems (sample ventilation subsystem etc.)

Software:

- Autodesk Revit
- Classification Manager for Revit (plugin)

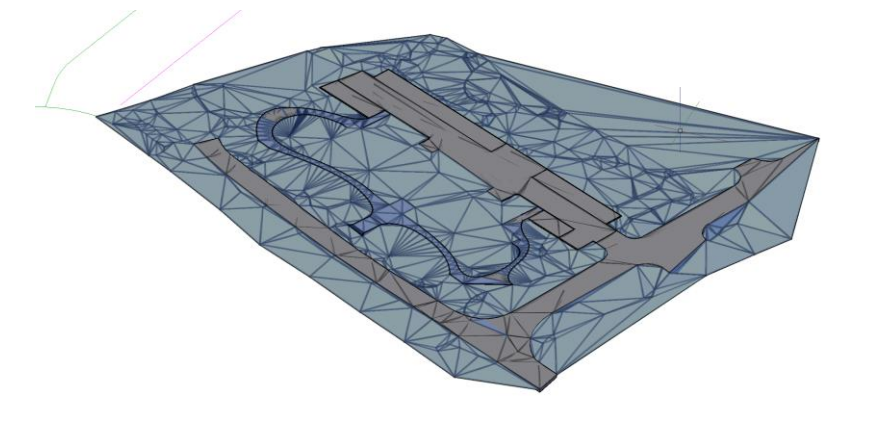

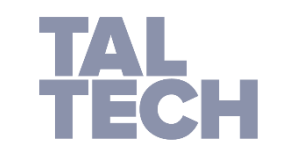

### **BUILDING & INFRA – CLASSIFICATION SYSTEM SETUP**

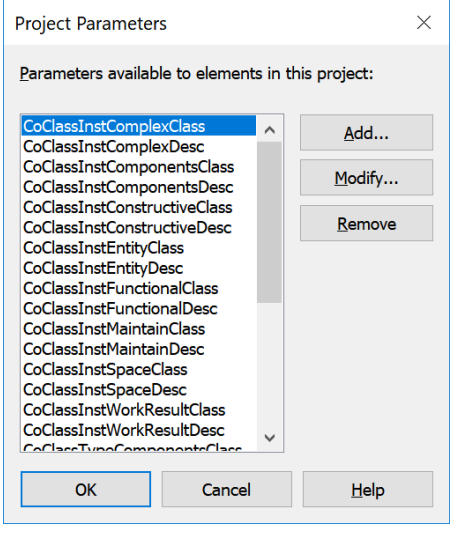

Autodesk Revit

#### **CoClass structure is created for Classification Manager for Revit:**

- Helps to add specific class through filters
- Classification through Revit parameters

#### **Classification can be added to Revit families:**

- Standard Revit workflow (speeds up if a specific family will be reused in future projects)
	- SitePlanCoClass.dwg Documentation Objects **E** Property Set Definitions **E** CoClass

- **No specific plugin available**
- Classification made through **property sets** (standard feature for AutoCAD Architecture / AutoCAD MEP / Autodesk Civil 3D)
- If property sets are included into **Civil 3D template**, it speeds up the classification for future projects

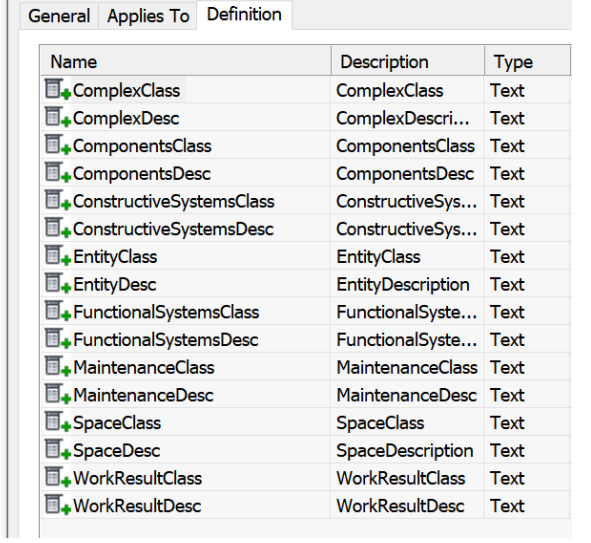

#### Autodesk Civil 3D

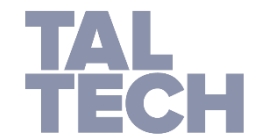

#### **EXAMPLE OF CLASSIFICATION – BUILDING & INFRA**

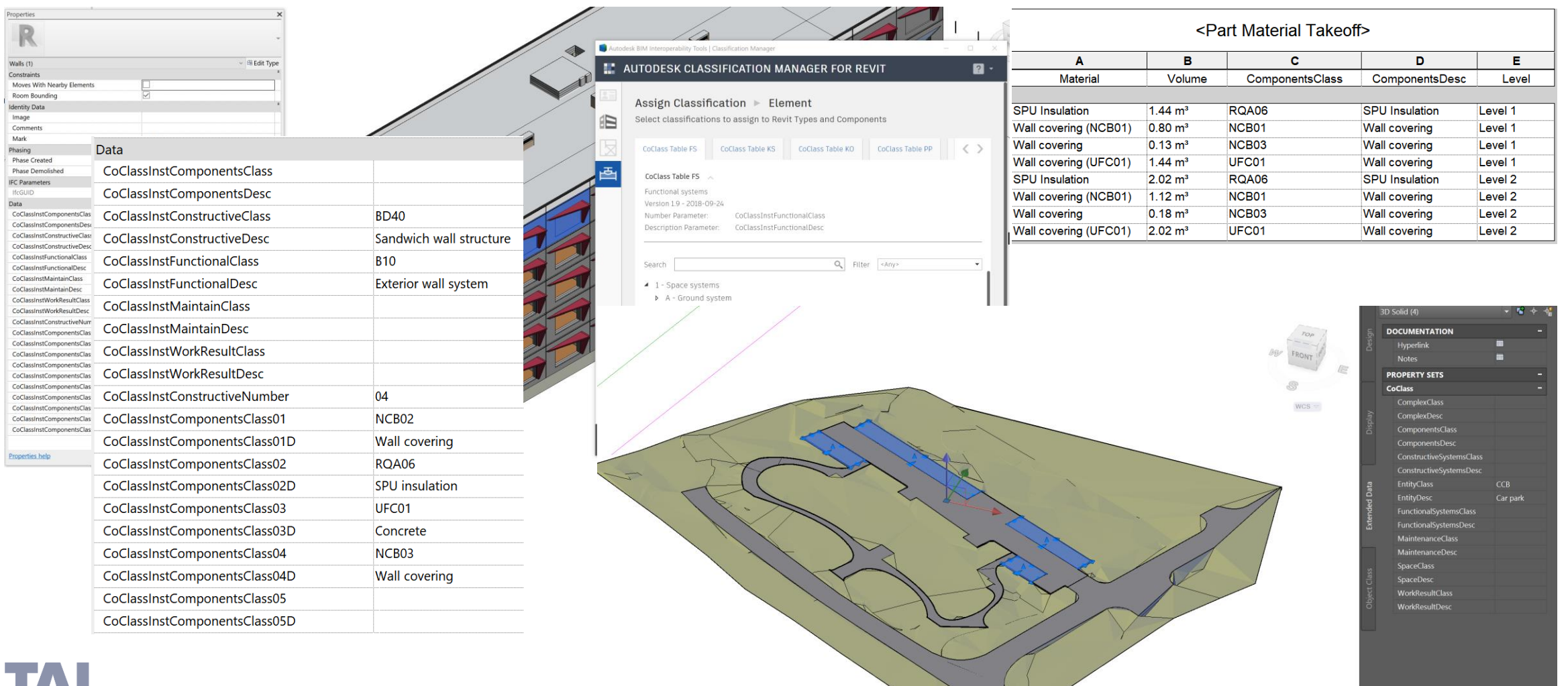

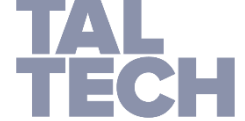

#### **CLASSIFIED COMPONENTS IN COLLABORATION MODELS (NAVISWORKS)**

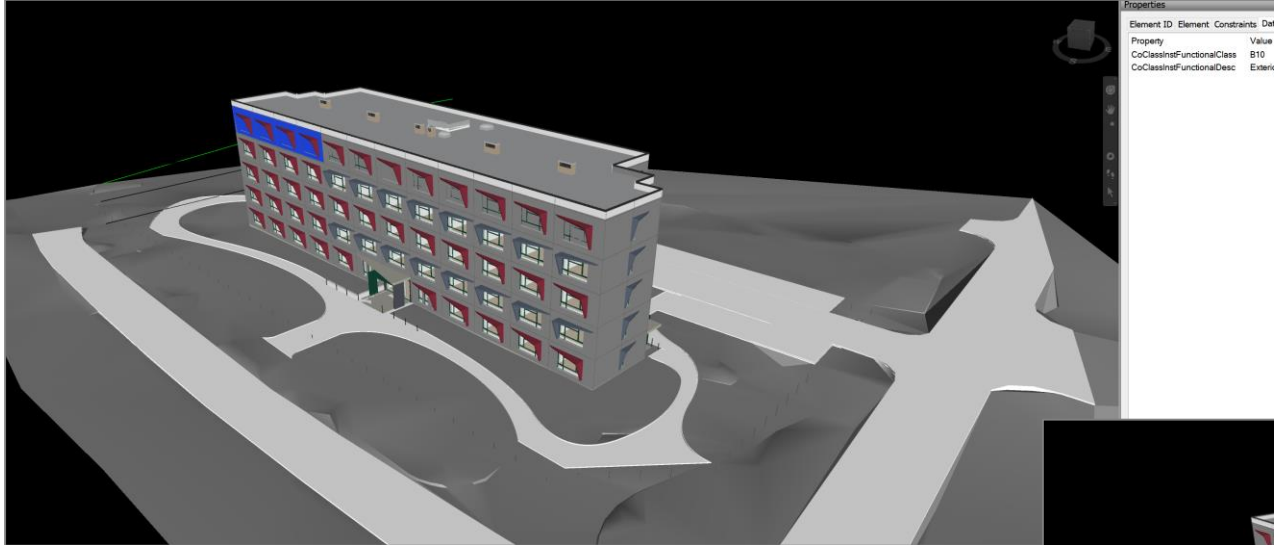

- Filtering through a classification parameter
- Making quantity takeoffs easier to set-up and more universal for bidding

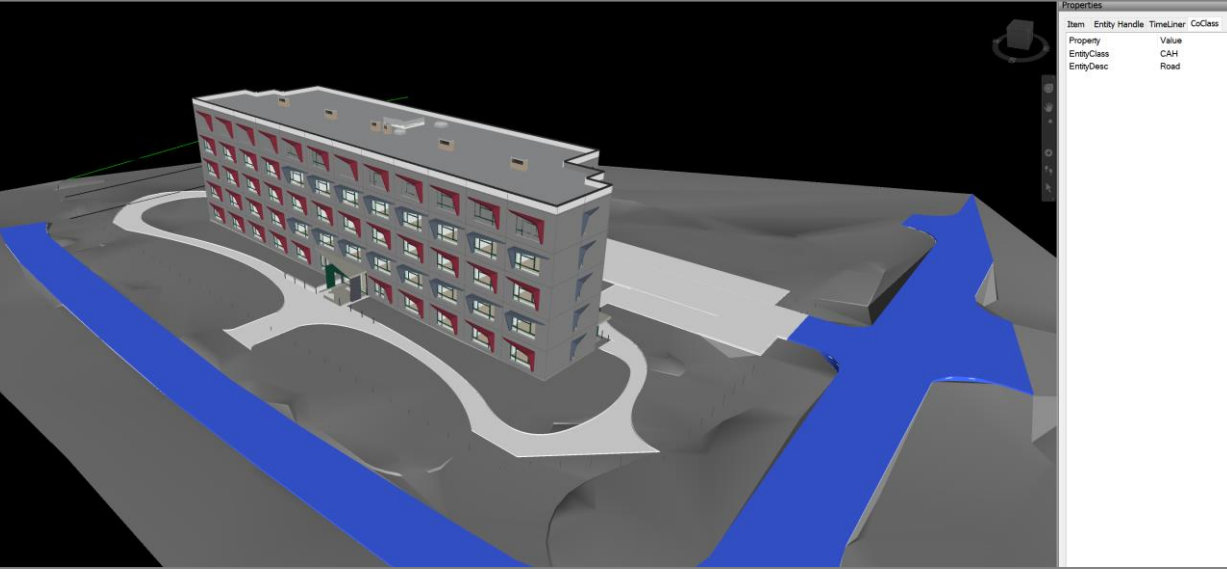

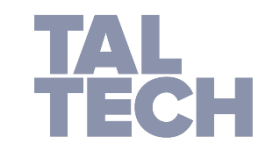

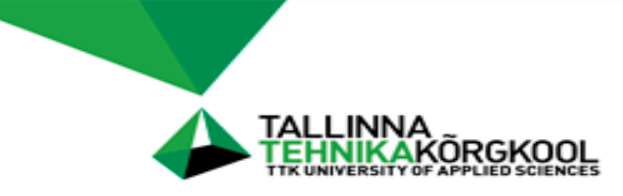

## **results (1)**

### ➢ **coding is computer-readable**

■ manual usage is possible, but time consuming

### ➢ **the difference compared to other classification systems**

- properties
- **properties enable to describe the entire** lifecycle/lifespan/lifetime of a building

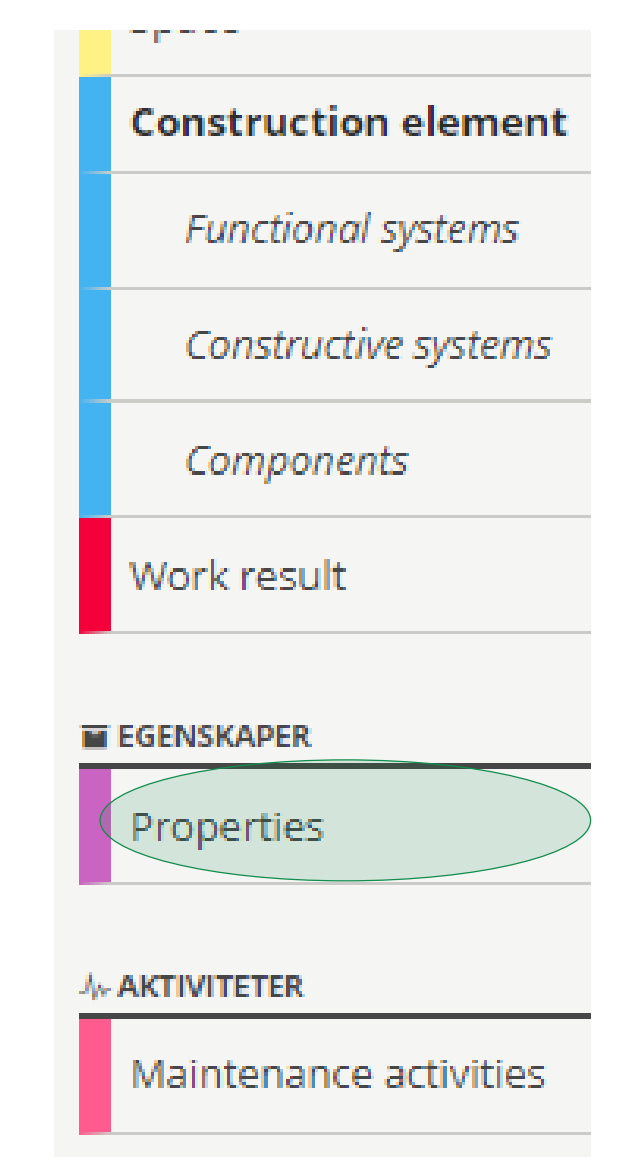

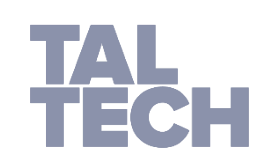

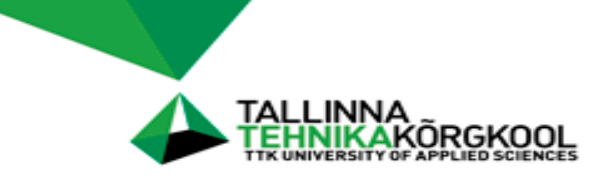

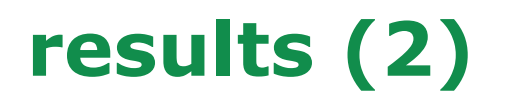

## ➢ **CoClass system is not 100% fixed-framed**

- user can develop specific detailed coding rules
- national guidelines for coding have to be prepared
- but also project based flexibility can be considered

## ➢ **can be more or less detailed**

- a complex/neighbourhood and for a single site
- up to the smallest detail
- ➢ **it is possible to classify the client's requirements and subcontractors' work items simultaneously**

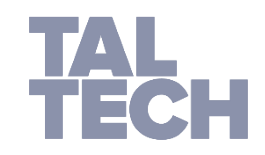

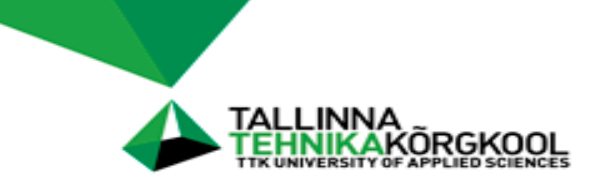

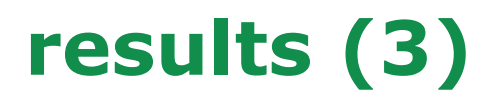

- ➢ brief for design should **include already the requirement** for using the system
- ➢ it means **extra time** (finances) for **planning phase**

### ➢ **win of time/less mistakes**

- cost estimation phase
- construction phase
- **operation and maintenance phase**
- ➢ **user manual to be updated**
- ➢ agreements on the use of **terminology**

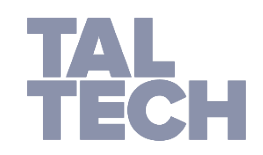

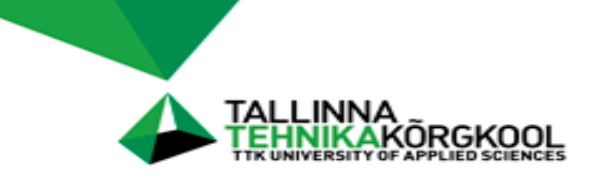

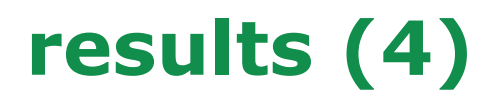

➢ to be used in practice, **software templates and component libraries** should be **updated**

- to include additional parameters
- **Example 2 speed up the classification procedure**
- ➢ **collaboration** with software vendors is suggested to enhance available plugins that simplify the classification procedure
- ➢ **original file formats** should be used
- ➢ **level of details** in design models should enable to add **classificator code**

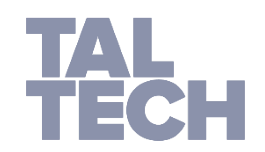

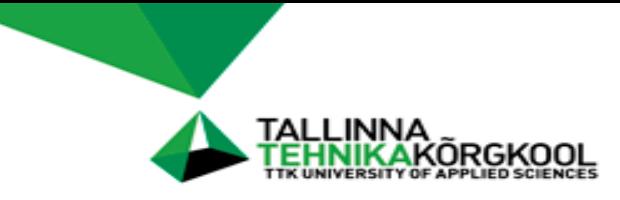

## **Future plans for piloting**

- ➢ piloting has to be continued
- ➢ testing other parts of the classification system
- ➢ using original design data
- $\triangleright$  test with classification plugin

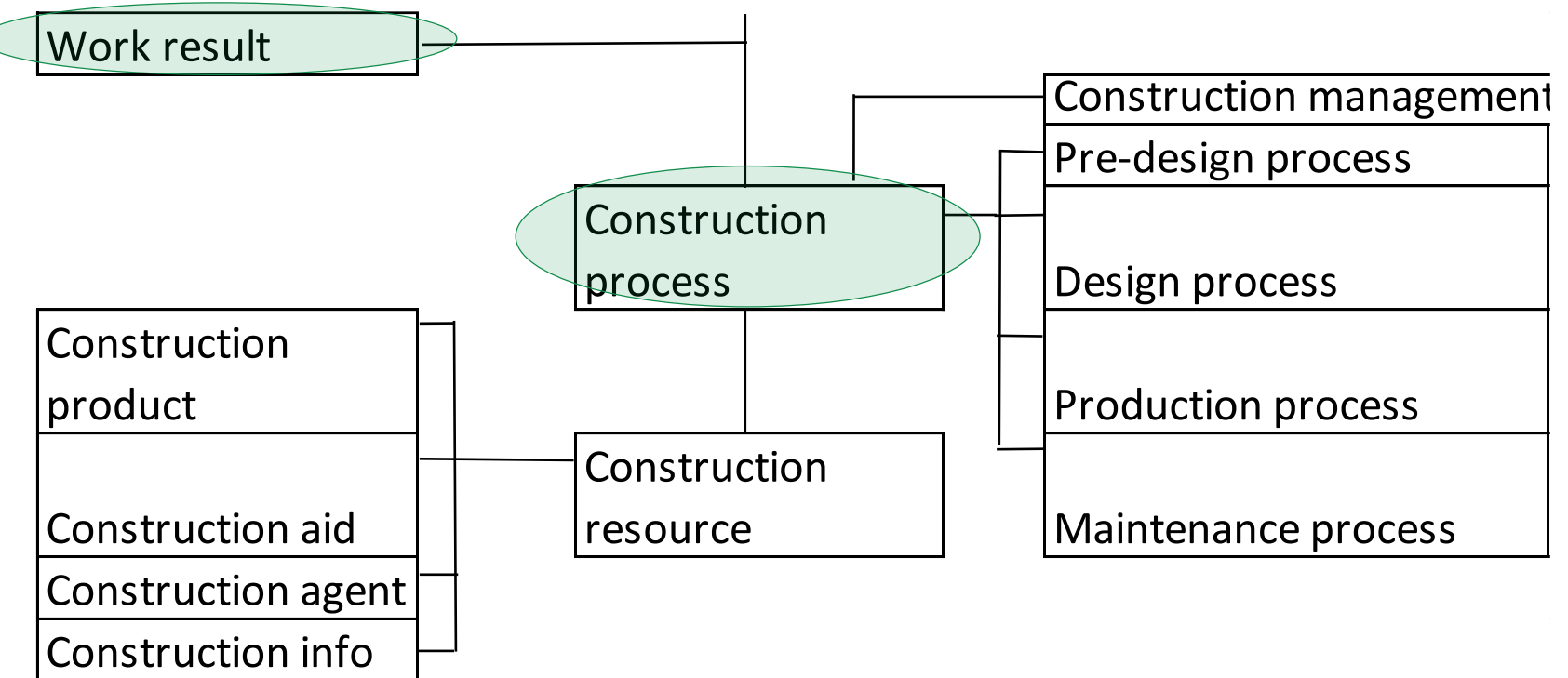

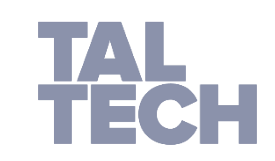

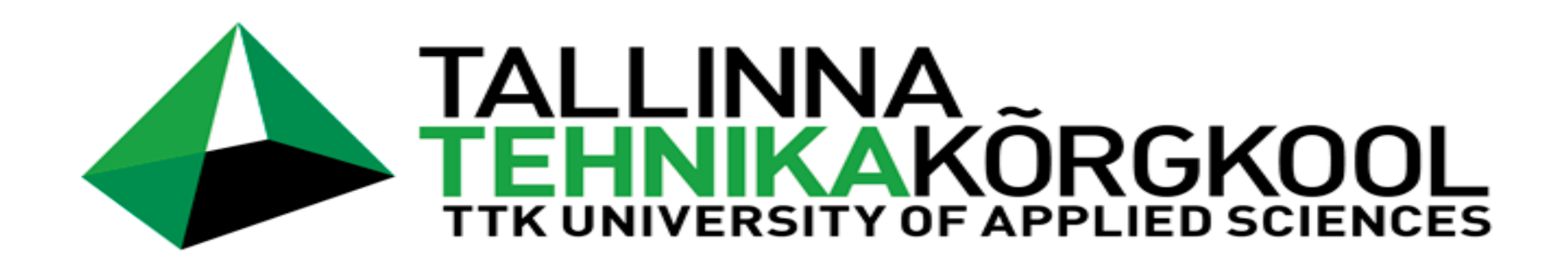

# **Thank You!**

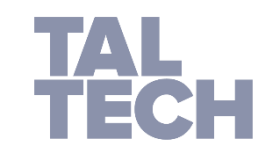